# Final Python Project in CMU CS

You are building an asteroids game! Look at the provided example on CMU CS for insights how it works.

- 1. Ship can rotate (using RIGHT & LEFT arrow keys)
	- a. Pay attention to ship.angle for this
- 2. Ship can move at all (using UP & DOWN arrow keys)
	- a. Consider using "onKeyHold" function for these keys
- 3. Ship will maintain movement speed on it's own
	- a. Pay attention to ship.speed for this
- 4. Ship loops around screen
- 5. Shots can be fired (using SPACE key)
	- a. Consider the "onKeyPress" function
- 6. Shots are limited to one shot on the screen at a time
- 7. Asteroid(s) move
- 8. Asteroids move independently (not all together in the same fashion)
- 9. Asteroids loop around screen
- 10. Asteroids shrink when shot
- 11. Asteroids disappear when hit 4 times
- 12. Asteroids can spawn (re-appear as a 'new asteroid')
- 13. Score is kept in corner
- 14. Game Over appears when ship hits an asteroid, also prints the score and stops motion
- 15. Visuals are at least as good as example
- 16. Extra visuals

(better looking asteroids, explosions when asteroids are hit, "thrust" from back of the ship when changing speed, fancy background while maintaining contrast, etc)

### Level 1: Develop at least 5 of these features

- Level 2: Develop at least 8 of these features
- Level 3: Develop at least 11 of these features

Level 4: Develop all of these features (meaning, at least one extra visual)

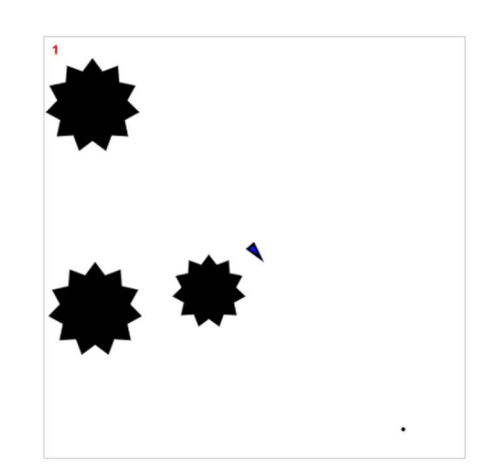

## Tips and Tricks

#### Rotating shapes

Simply set the "rotateAngle" to whatever angle you want and the shape will rotate to match. In this environment, an angle of 0 means "UP", and an angle of 90 means "RIGHT"

```
onKeyPressed vs. onKeyHold 
def onKeyPressed(key): 
   #this function is fired for each key pressed 
   #use it with an if statement like this 
   if key == "space": 
      #do something
                                                 def onKeyHold(keys): 
                                                   #this function is fired over and over and 
                                                   #the 'keys' variable is a list of all keys held 
                                                   #use it a bit differently, like this 
                                                  if "space" in keys: 
                                                       #do something
```
#### Moving in a direction based on an angle

If you are trying to figure out how to move a ship or asteroid based on an angle, you can do this:

```
newX,newY = getPointInDir(ship.centerX, ship.centerY, ship.angle, ship.speed) 
ship.centerX = newX 
ship.centerY = newY
```
#### Adding / Removing from a group

You can add shapes with "groupName.add(newShape)" You can remove shapes with "groupName.remove(shapeToRemove)"

#### Cycling through items in a group

When you have a group of shapes, you can cycle through the entire group with something like this:

(assuming you have a group of star Shaped called 'asteroids')

```
for a in asteroids: 
        a.centerX += 5 
        a.centerY += 5
```
#### Checking for collisions

You can cycle through all your asteroids and see if they have collided with your ship like this:

```
for a in asteroids: 
      if a.hitsShape(ship): 
            #do something
```
#### Adding on to shape properties

Say you wanted a rectangle, but wanted to keep track of some extra information like angle and speed.... Just make it with a variable first, add the properties, THEN add it to the group...

```
newSquare = Rect(...)newSquare.angle = ... 
newSquare.speed = ... 
asteroids.add(newSquare)
```